booq - Table map

**boog** 

## Drag & drop the table you want to move.  $\odot$

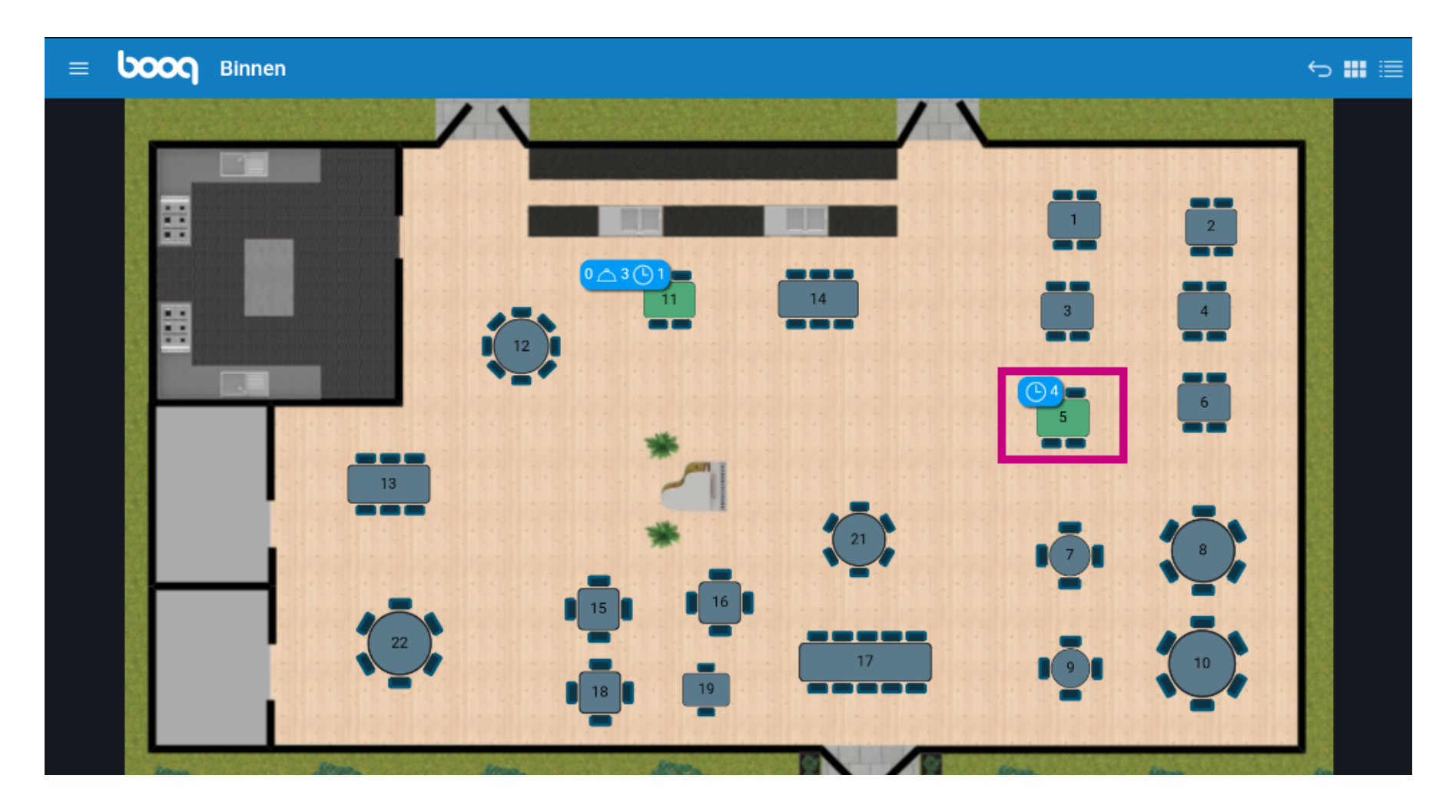

booq - Table map **boog** 

You get an info message when the table is moved.  $\odot$ 

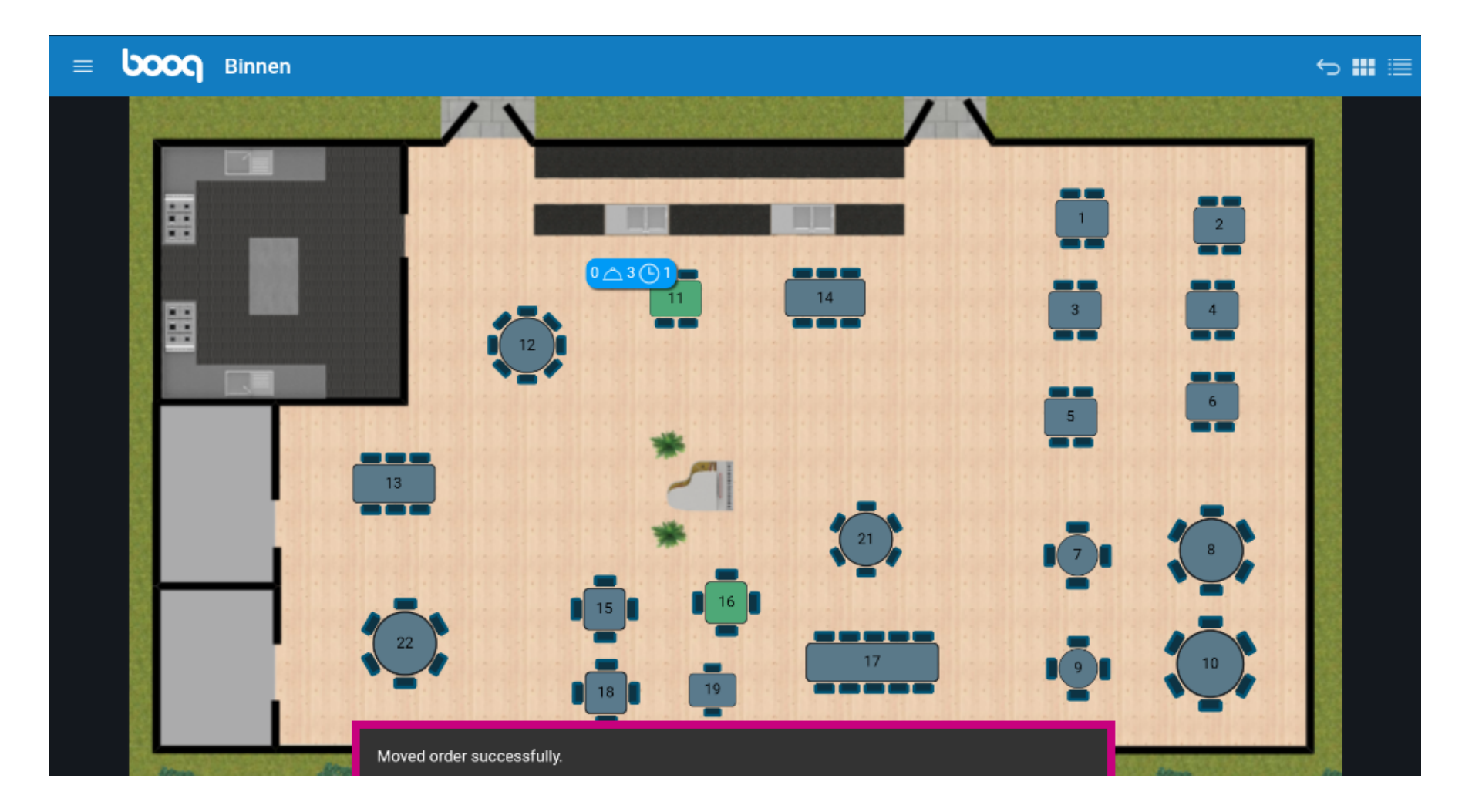

booq - Table map **boog** 

To move the table to another table map, Drag and drop the table to the right corner.  $\odot$ 

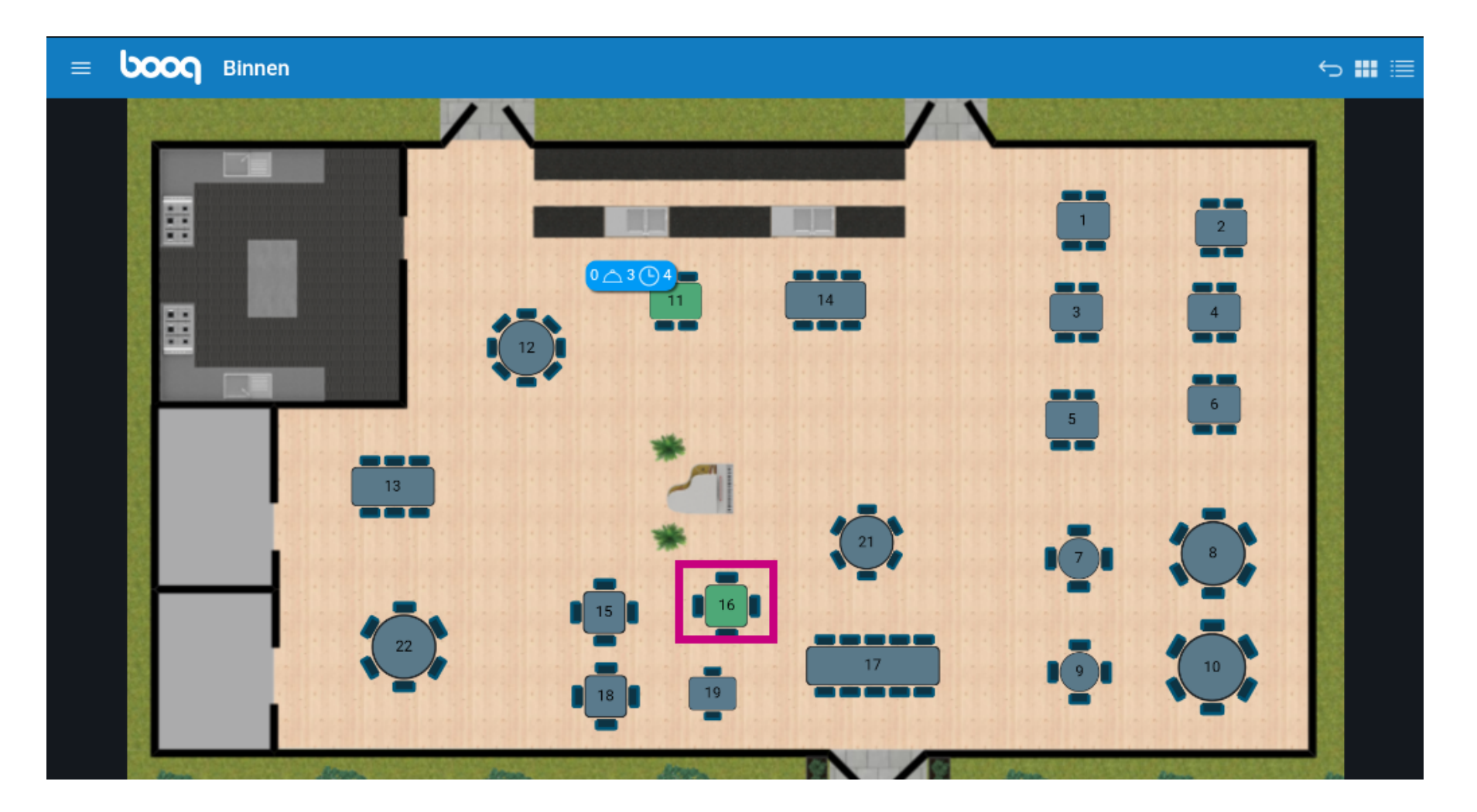

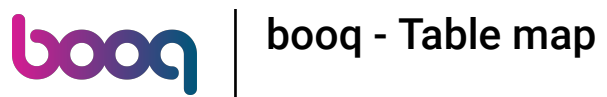

Select the table map from the list and move it to the table on that map.  $\odot$ 

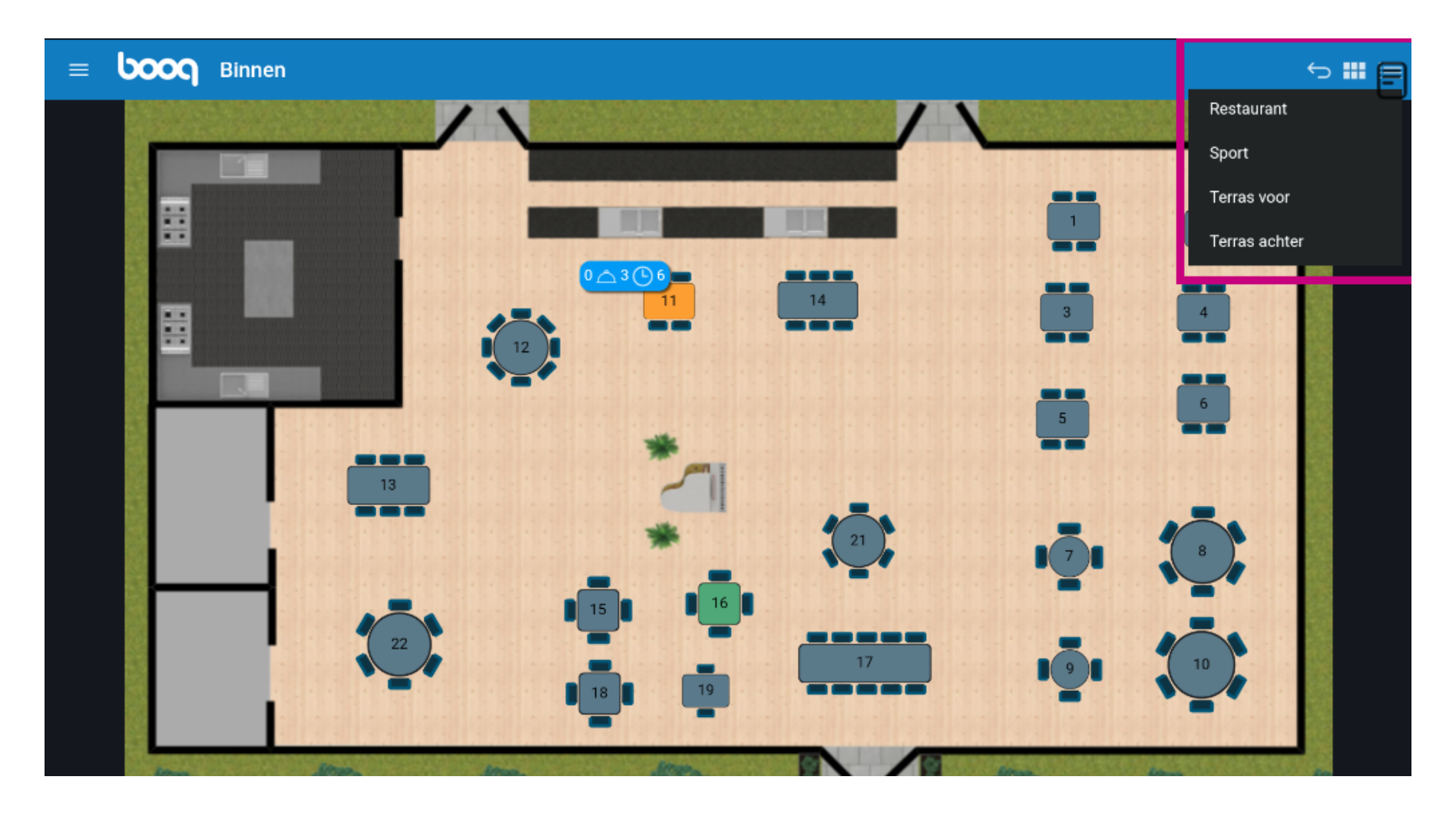

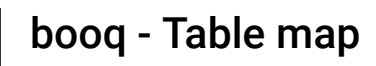

**boog** 

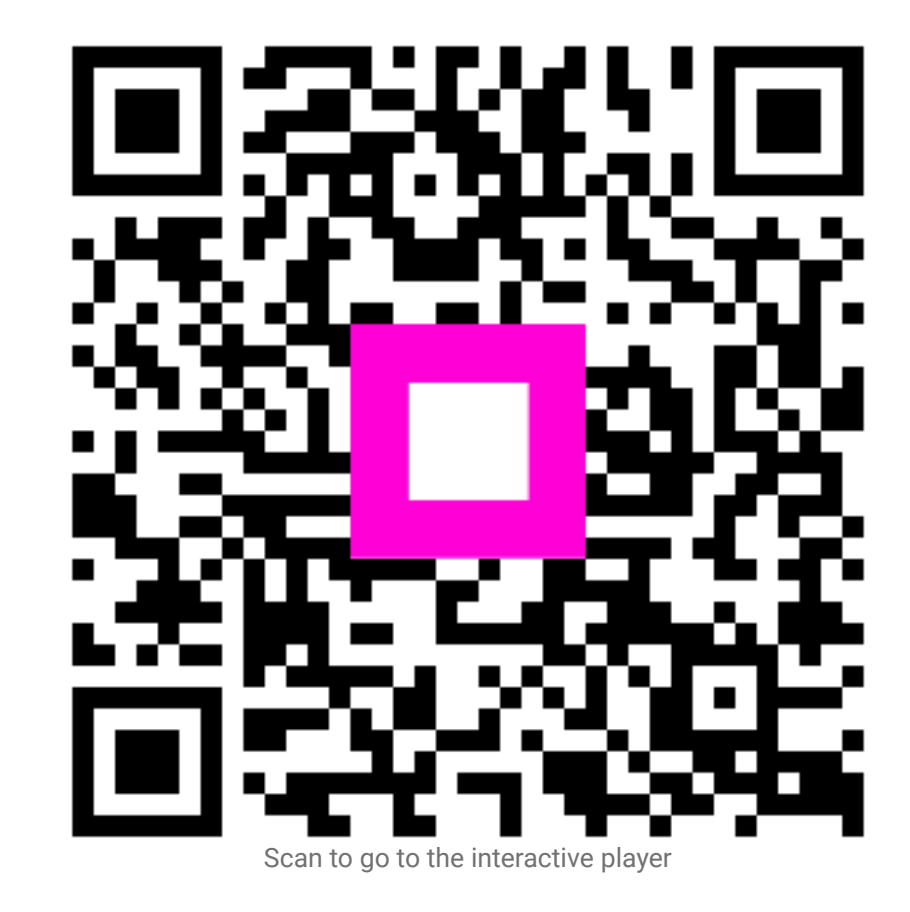